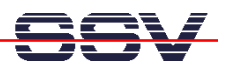

## **How to find the open TCP Ports**

The TCP/IP default configuration of the DIL/NetPC ADNP/1520 Embedded Gateway Linux operating system comes with four open TCP ports (**TCP/21**: FTP, **TCP/23**: Telnet, **TCP/80**: HTTP server,  $\mathbf{\tilde{T}CP}/111$ : portmapper – used for NFS connections).

• **1. Step**: Run a port scanner program (*nmap* or similar) on your PC and find the open TCP ports of an ADNP/1520 Embedded Gateway Linux.

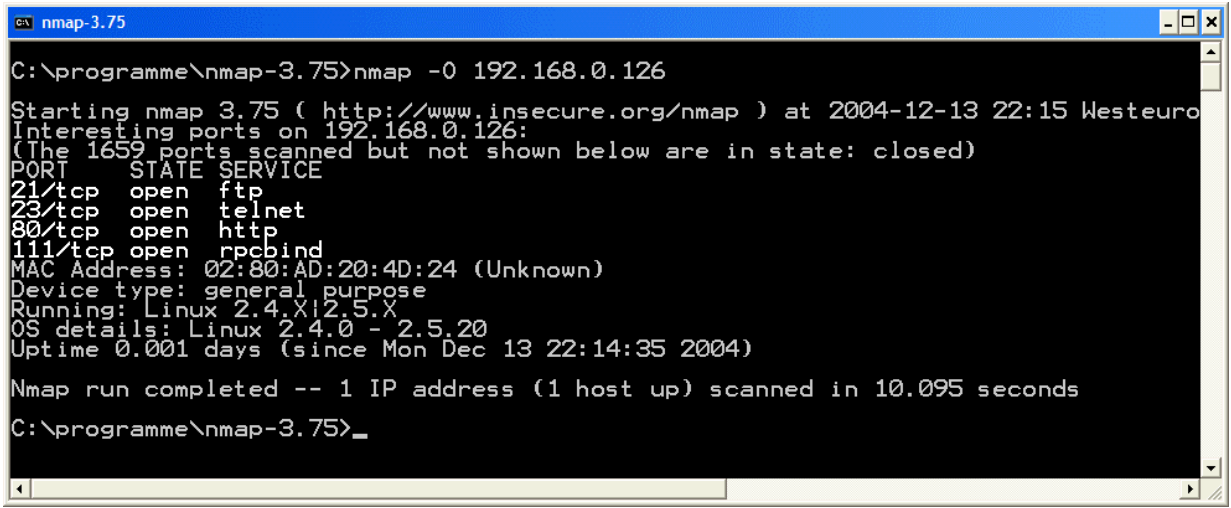

That is all.